## Devoir surveillé du 23 octobre 2018

Durée : une heure – Documents autorisés : une feuille A4 recto-verso + fiche de traduction Algo  $\leftrightarrow$  C

## Exercice 2 ( $\sim$  4 points)

On consid`ere les fonctions f1, f2 et f3 suivantes :

```
int f1 (int a, int b) {
  return a == b;
}
int f2 (int *a, int *b) {
  return a == b;
}
int f3 (int a, int b) {
  a = b;
  return a ;
}
```
Q1. Ecrivez en C un programme principal qui comporte deux appels à la fonction f1 tel que l'un des appels renvoie la valeur 0 (pour "faux") et l'autre appel renvoie une valeur différente de 0 (pour "vrai"). Vous pouvez dans ce programme principal d´eclarer et initialiser les variables que vous souhaitez, mais vous ne pouvez pas modifier la fonction f1.

 $Q2.$  Même question que  $Q1$  mais en considérant cette fois-ci la fonction f2 au lieu de f1.

Q3. Indiquez les valeurs de a et b après l'appel à f3 sur le code suivant :

int a=3, int b=4;  $a = f3(a, b)$ ; /\* valeurs de a et b ? \*/

## Exercice 2 ( $\sim$  4 points)

En langage C les chaînes de caractères sont représentées dans des tableaux de caractères (de type char) et se terminent toujours par le caractère ' $\sqrt{0}$ ' (marque de fin de chaîne). On donne les spécifications de trois fonctions inspirées de la bibliothèque  $\texttt{string.h>}$ :

 $-$  void strcpy (char dest[], char src[]); Copie dans le tableau dest la chaîne de caractères (terminée par '\0') qui est contenue dans le tableau src; il n'y a pas de vérification sur la taille du tableau dest.

- $-$  void strncpy (char dest[], char src[], int n); Cette fonction est identique à  $\text{strcpy}$ , sauf que seuls les n premiers caractères de  $\text{src}$  sont copiés. S'il n'y a pas de  $\sqrt{Q'}$  dans ces n premiers caractères, la chaîne résultante dans dest ne sera pas terminée par  $\sqrt{0'}$ .
- $-$  int strlen (char  $s$ []);
- Renvoie le nombre de caractères de la chaîne s, sans compter le caractère ' $\setminus 0$ '.
- Q1. Ecrivez en C le code de la fonction strcpy.

Q2. On veut copier dans le tableau t ci-dessous le plus long préfixe possible de la chaîne "mystère". Que risque t-il se passer à l'exécution du code suivant :

```
#define TAILLE 4
char t[TAILLE] ;
strcpy(t, "mystere") ;
```
Q3. Ré-écrivez ce code de manière correcte (c'est-à-dire en copiant le plus long préfixe possible de "mystère" dans t, et en le terminant par ' $\langle 0' \rangle$  à l'aide des fonctions strlen et strncpy.

## Exercice 3 ( $\sim$  12 points)

On s'intéresse à des images de taille fixe représentées par des séquence de pixels <sup>1</sup>. Ces séquences de pixels sont mémorisées dans des tableaux, où chaque case du tableau code la couleur du pixel correspondant. On considèrera deux types d'image :

 $-$  des images à trois couleurs (Blanc, Gris ou Noir);

 $-$  des images à 256 niveaux de couleur;

On utilisera pour cela le lexique suivant :

```
NbCouleur : la constante entiere 255
TailleImage : la constante entiere 1024
PixelBGN : le type {Blanc, Gris, Noir}
PixelC : le type entier sur [0,NbCouleur]
ImageBGN: le type tableau sur [0,TailleImage] de PixelBGN
ImageC: le type tableau sur [0,TailleImage] de PixelC
```
Q1. Donnez une traduction de ce lexique en langage C.

Q2. On souhaite transformer une image à 256 niveaux de couleurs (de type ImageC) en une image `a trois couleurs (de type ImageBGN). On suppose pour cela que les valeurs faibles de PixelC (celles proches de 0) correspondent à des couleurs "claires", et les valeurs élevées (proche de 255) à des couleurs "foncées".

On propose donc d'utiliser l'action suivante pour faire réaliser cette transformation :

<sup>1.</sup> un pixel désigne un "point" de l'image

seuilBlanc : la constante entiere 75 seuilNoir : la constante entiere 200

Transformer : action (la donnee Src : une ImageC, le resultat Dest : une ImageBGN) debut

pour i parcourant 0..TailleImage selon Src[i]

cas Src[i] ≤ SeuilBlanc : Dest[i] ← Blanc cas Src[i] ≥ SeuilNoir : Dest[i] ← Noir  $s$ inon : Dest[i]  $\leftarrow$  Gris

Traduisez cette action en C.

Q3. Ecrivez en C un programme principal qui :

- 1. déclare une image de nom imgSrc et de type ImageC et une image de nom imgDst et de type ImageBGN ;
- 2. lit au clavier le contenu de imgSrc ;
- 3. transforme imgSrc en imgDst
- 4. affiche à l'écran le contenu de imgDst (on affichera la valeur 0 pour Blanc, la valeur 1 pour Gris et la valeur 2 pour Noir).

Q4. On dispose d'une fonction affPixel(unsigned int x, unsigned int y, PixelC pix) qui permet d'afficher au point de coordonnées  $(x,y)$  le pixel pix.

A l'aide de cette fonction écrivez les deux fonctions suivantes (cf. Figure ) :

- 1. affImageLigne (unsigned int x, unsigned int y, ImageC P), qui affiche l'image P sur une seule ligne, avec P[0] aux coordonnées  $(x,y)$ , P[1] aux coordonnés  $(x,y+1)$ , P[2] aux coordonnés  $(x,y+2)$ , etc.
- 2. affImageCarre (unsigned int x, unsigned int y, ImageC P), qui affiche l'image P sous forme de carré de 32 x 32 pixels (sachant que  $32 \times 32 = 1024$ ), telle que P[0] soit aux coordonnées  $(x,y)$ , P[1] aux coordonnés  $(x+1,y)$ , P[32] aux coordonnés  $(x,y+1)$ , etc., P[1023] aux coordonnés  $(x+31, y+31)$ ,

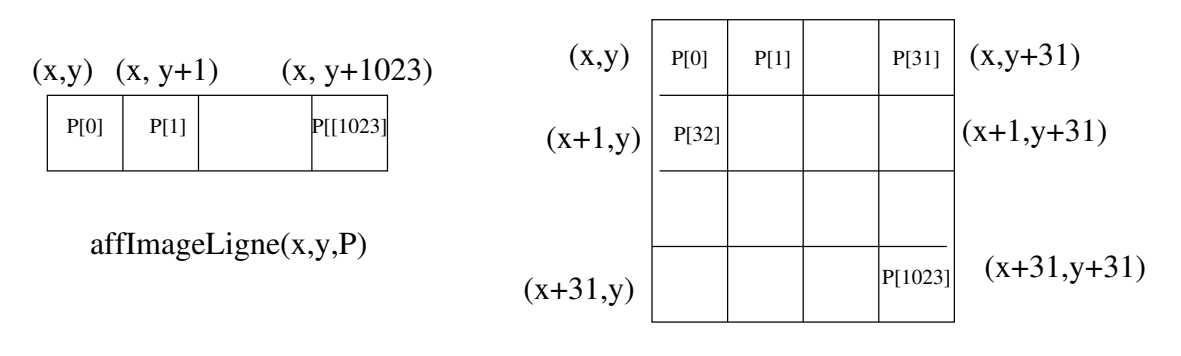

affImageCarre(x,y,P)

FIGURE  $1 - Affichage$  de l'image P en "ligne" et en "carré"